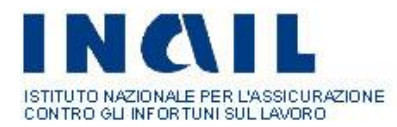

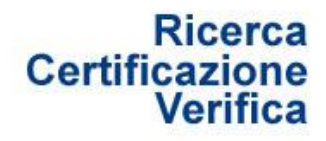

#### **Nota**

In merito alla Mappatura del territorio nazionale interessato dalla presenza di amianto, ai sensi dell'art. 20 della Legge 23 marzo 200, n. 93 e del Decreto ministeriale 18 marzo 2003, n. 101, si riportano di seguito le Linee Guida per la corretta acquisizione delle informazioni ed il relativo inserimento in un apposito Data-base e Sistema Informativo Territoriale (SIT) dedicati, realizzati dall'Inail-Dipia. Esse sono state elaborate sulla base delle numerose esperienze acquisite dal 2003 ad oggi nel corso di numerosi confronti in riunioni tecniche e conferenze di servizi (nazionali e locali) con le Autorità e con gli Organi di controllo nazionali e locali. I seguenti criteri generali potranno risultare di utile indicazione per la corretta redazione dell'apposito format predisposto dall'Inail-Dipia per conto del MATTM.

# **Linee guida per la corretta acquisizione delle informazioni relative alla mappatura del territorio nazionale interessato dalla presenza di amianto**

**(ai sensi dell'art.20 della legge 23 marzo 2001, n. 93 e del decreto ministeriale 18 marzo 2003, n. 101)**

Come previsto dal Decreto 18/3/2003, n. 101, art. 1 comma 3, tutte le Regioni e Province Autonome di Trento e Bolzano devono trasmettere annualmente entro il 30 giugno *"i risultati della mappatura, i dati analitici relativi agli interventi da effettuare e le relative priorità, nonché i dati relativi agli interventi effettuati"*. Ai sensi dell'art. 3 *"la mappatura delle zone interessate dalla presenza di amianto deve essere realizzata avvalendosi di sistemi informatici impostati su base territoriale (SIT)"*.

Al fine di acquisire in modo omogeneo a scala nazionale le informazioni su detta Mappatura, l'Inail-Dipia, per conto del Ministero dell'Ambiente e Tutela del Territorio e del Mare (MATTM), ha redatto un apposito format di acquisizione dati, riportato in **Allegato 1**. Esso consente la corretta catalogazione e gestione delle informazioni mediante un Data-base e relativo Sistema Informativo Territoriale appositamente dedicati che consentono una rapida e semplice consultazione, analisi e visualizzazione cartografica dei dati georiferiti.

Di seguito sono indicate le corrette procedure per la compilazione del suddetto format:

- 1. Devono essere comunicati tutti i siti con presenza di Manufatti o Rifiuti Contenenti Amianto;
- 2. I dati relativi alla presenza di amianto devono essere valutati considerando le conseguenti attività di bonifica, smaltimento e ripristino ambientale; con ciò si intende, ad esempio, valutare i quantitativi di amianto in termini di rifiuti prodotti dalle attività di bonifica, il tipo di discarica in cui dovranno essere conferiti, etc.;
- 3. I dati devono tener conto dell'applicazione dei due algoritmi, di seguito riportati, stabiliti dal Gruppo di Lavoro Interregionale degli Assessorati Sanità e Ambiente, con la "Procedura per la determinazione degli interventi di bonifica urgenti dell'amianto" (Prot.

Regione Piemonte n. 2595/22 del 11/2/2004) già approvata in Conferenza Stato-Regioni. Essa consente di individuare le principali informazioni sui siti da mappare e di attribuire ad ognuno di essi un punteggio, secondo le modalità riportate in **Allegato 2**. Applicando successivamente gli algoritmi, e' possibile calcolare un valore finale per ogni singolo sito, direttamente proporzionale alla priorità di rischio. L'applicazione di tali algoritmi è finalizzata quindi ad individuare le maggiori criticità presenti sul territorio nazionale.

4. Devono essere comunicati tutti i siti rilevati compresi quelli ritenuti a basso rischio.

#### **Algoritmo per le Categorie 1, 2 e 4:**

Valore finale priorità di rischio (Punteggio mappatura) =  $((D * (i1 + i6 + i7 + i11 + (i14$ \* i15))) + (C \* (i1 + i2 + i4 + i9 + i12 + i13 + i16)) + (B \* (i9 + i4 + i7 + i10 + i13 +  $(i15 * i14) + i16)$  +  $(A * (i2 + i6 + i8 + i10))$  \*  $(i5 + i3)$  \* Coefficiente di classe di priorità

## **Algoritmo per la Categoria 3:**

Valore finale priorità di rischio (Punteggio mappatura) = (in1  $*$  in4 + in3 + in5+ in6)  $*$ in2

5. Essi devono essere altresì integrati da ulteriori informazioni richieste dal MATTM (già comprese nel format allegato) per la pianificazione e gestione dei futuri interventi di bonifica. Dette informazioni risultano indispensabili al fine dell'individuazione delle necessarie risorse finanziarie e per la pianificazione della gestione dei flussi di rifiuti prodotti.

Di seguito si riportano separatamente gli indicatori per la compilazione del format per le Categorie 1, 2 e 4 (amianto da attività antropica) e quelli per la compilazione del format per la Categoria 3 (presenza naturale di amianto).

#### **INDICATORI PER LE CATEGORIE 1, 2 E 4**

La procedura di calcolo del punteggio finale di ogni singolo sito, non può essere applicata se non sono presi in considerazione almeno i seguenti indicatori:

- A, B, C, D, coefficiente di priorità;
- $\bullet$  i<sub>1</sub> quantità di materiale stimato;
- $\bullet$  i<sub>2</sub> presenza di programma di controllo e manutenzione;
- $\bullet$  i<sub>3</sub> attività.

Qualora alcuni degli indicatori non siano disponibili, il calcolo è effettuato attribuendo a questi ultimi il valore minimo riportato.

Inoltre devono essere compilate le seguenti voci:

- **ID\_Unità:** contenente il codice che rende univoca la scheda di valutazione;
- **Provincia**;
- **Comune**;
- **Indirizzo:** possibilmente inserendo all'interno dello stesso campo la Via/Viale/Piazza, numero civico, CAP;
- **Proprieta':** Persona fisica o giuridica o Ente intestatario del sito o altro soggetto interessato;
- **Categoria:** 
	- **1. impianti industriali attivi o dismessi**;
	- **2. edifici pubblici e privati**;
	- **4. altra presenza di amianto da attività antropica**;

## **Tipologia:**

- Biblioteche;
- Centrali termiche;
- Cinema, teatri e sale convegni;
- Edifici agricoli e loro pertinenze;
- Edifici artigianali e di servizio;
- Edifici industriali e loro pertinenze\*;
- Edifici residenziali;
- Grande distribuzione commerciale;
- Impianti sportivi;
- Istituti penitenziari;
- Luoghi di culto e strutture cimiteriali;
- Mezzi di trasporto;
- Ospedali e case di cura;
- Scuole di ogni ordine e grado;
- Sistema di adduzione e accumulo acqua;
- Strutture turistiche ricettive;
- Uffici Pubblica Amministrazione;
- Altro;

\*Gli edifici industriali possono afferire sia alla Categoria 1 (impianti industriali attivi o dismessi) in cui l'amianto era utilizzato quale materia prima nel processo produttivo o era presente all'interno di macchinari, tubazioni, servizi etc. che alla Categoria 2 (edifici pubblici e privati) nel caso in cui l'amianto sia presente nelle strutture edilizie.

"*Per quanto attiene le tipologie di impianti che potranno essere considerati urgenti, si fa riferimento a quelli definiti nell'allegato B) lett. a) (attività maggiormente interessate) del decreto del Presidente della Repubblica 8 agosto* 

*1994, tenendo peraltro conto che l'evoluzione tecnologica e strutturale può aver determinato modificazioni che potrebbero escludere attività ormai non più presenti o introducono nuove attività*" (D.M. 101/03). (Allegato 4).

## **Descrizione Sito;**

## **Descrizione materiali:**

- lastre di amianto piane o ondulate;
- tubi, canalizzazioni e contenitori per il trasporto e lo stoccaggio di fluidi, ad uso civile e industriale;
- guarnizioni di attrito per veicoli a motore, macchine e impianti industriali;
- guarnizioni di attrito di ricambio per veicoli a motore, veicoli ferroviari, macchine e impianti industriali con particolari caratteristiche tecniche;
- guarnizioni delle testate per motori di vecchio tipo;
- giunti piatti statici e guarnizioni dinamiche per elementi sottoposti a forti sollecitazioni;
- filtri e mezzi ausiliari di filtraggio per la produzione di bevande;
- filtri ultrafini per la sterilizzazione e per la produzione di bevande e medicinali;
- diaframmi per processi di elettrolisi;
- altro.

Andranno altresì inseriti dati relativi all'applicazione dell'algoritmo compilando i seguenti campi di riferimento (dati stimati, dati medi, dati individuati dall'operatore):

**A – Friabilità:** Per la valutazione della friabilità andrà considerata la matrice originaria e lo stato di conservazione del prodotto: ciò deve essere valutato considerando il tipo di rifiuto che verrà prodotto e la discarica di conferimento (es. frammenti e spezzoni di cemento-amianto non più in posto e degradati vanno considerati come rifiuti friabili e pertanto avviati in discariche per rifiuti pericolosi). Essa può assumere i seguenti valori:

$$
Friabilità NO = 1
$$

Friabilità  $NO = 1$  Friabilità  $SI = 2$ 

**B - Uso pubblico:** si intende sito fruibile al pubblico; esso può assumere i seguenti valori:

$$
Uso \t publico \t NO = 1
$$
\n
$$
Uso \t publico \t SI = 2,5
$$

**C – Accessibilità:** essa può assumere i seguenti valori:

Accessibilità  $NO = 1$  Accessibilità SI = 2,5

**D - Presenza di confinamento**: essa può assumere i seguenti valori:

Presenza di confinamento  $NO = 2.5$  Presenza di confinamento  $SI = 1$ 

**I1 - Quantità di materiale stimato**;

**I2 - Presenza di un programma di manutenzione e controllo**;

**I3 – Attività**;

- **I4 - Presenza di cause che creano o favoriscono la dispersione**;
- **I5 - Concentrazione di fibre aerodisperse**;
- **I6 - Area di estensione del sito (mq)**;
- **I7 - Superficie esposta all'aria (mq)**;
- **I8 - Coinvolgimento del sito in lavori di urbanizzazione**;
- **I9 - Stato di conservazione delle strutture edili**;
- **I10 - Tempo trascorso dalla dismissione**;
- **I11 - Tipologia di amianto presente**;
- **I12 - Dati epidemiologici**;
- **I13 - Frequenza di utilizzo**;
- **I14 - Distanza dal centro urbano**;
- **I15 - Densità di popolazione**;
- **I16 - Età media dei soggetti frequentatori**;

**Classe di priorità:** 1, 2, 3, 4 o 5 secondo la flow-chart di seguito riportata.

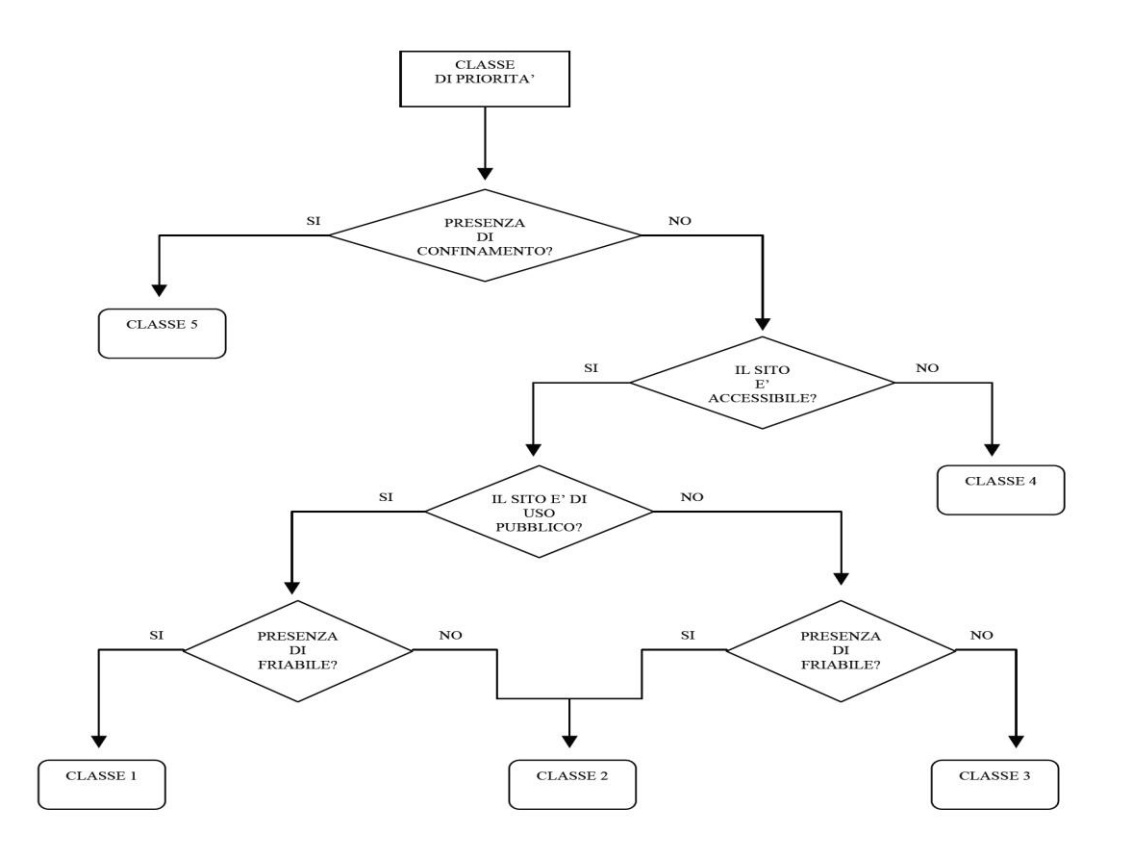

#### **Coefficiente di classe di Priorità:**

coefficiente di CLASSE 1 = 1.2 coefficiente di CLASSE 2 = 0.8 coefficiente di CLASSE 3 = 0.7

- coefficiente di CLASSE 4 = 0.4
- coefficiente di CLASSE 5 = 0.3

## **Punteggio mappatura**.

Di seguito vanno altresì inseriti ulteriori dati che consentiranno di avviare e gestire le attività di bonifica:

- **Peso stimato friabile** (kg)**:** Si ricorda che i pesi vanno considerati come totale del rifiuto prodotto e non come % di amianto contenuto;
- **Peso stimato compatto** (kg)**:** Si ricorda che i pesi vanno considerati come totale del rifiuto prodotto e non come % di amianto contenuto; si assume come parametro medio di riferimento per le lastre di copertura il valore di 17 Kg/mq;
- **Effettiva area ricompresa nel perimetro del sito (mq)**;
- **Effettiva superficie con amianto friabile (mq)**;
- **Effettiva superficie con amianto compatto (mq)**;
- **Data dismissione (gg-mm-aaaa): se disponibile**;
- **Distanza dal centro urbano (km): se disponibile**;
- **Stato della bonifica** (A = non bonificato, B= parzialmente bonificato, C = totalmente bonificato). Per parzialmente bonificato si intende un sito in cui non vi è stata la totale rimozione di Materiali Contenenti Amianto (es: rimozione di coperture, ma presenza di ulteriori MCA nel sito);
- **Tipo di intervento** (A=Incapsulamento, B=Confinamento, C=Rimozione): possibilità di scelta multipla;
- **Costi totali stimati dell'intervento\***;
- **Fondi locali/regionali assegnati**;
- **Stima dei fabbisogni finanziari**.

\*In caso di interventi di bonifica multipli, ad esempio incapsulamento di alcuni MCA e rimozione di altri, andranno quantificati separatamente i costi dei singoli interventi.

Per quanto riguarda la parte cartografica vanno allegati gli shapefile relativi alla localizzazione e perimetrazione secondo il seguente formato: WGS84 - UTM Fuso 32. Sulla banca dati sono predisposti due campi:

 $-$  **Coordinata X**  $(**)$ 

 $-$  **Coordinata Y**  $(**)$ 

(\*\*) Centroidi delle unità mappate secondo il formato WGS84 UTM Fuso 32.

# **INDICATORI PER LA CATEGORIA 3**

Come nel caso delle precedenti categorie, anche per la Categoria 3 ci si avvale di un algoritmo di calcolo per la valutazione della priorità del rischio.

Gli indicatori relativi sono:

- **in1 : materiale costituente gli affioramenti rocciosi contenenti amianto**;
- **in2 : presenza di affioramenti entro 50 m da area abitata o con frequenza abituale**;
- **in3 : fibre aerodisperse in prossimità dei recettori [ff/l]**;
- **in4 : estensione degli affioramenti contenenti amianto**;
- **in5 : coinvolgimento del sito in lavori di urbanizzazione**;
- **in6 : dati epidemiologici riferiti a casi di mesoteliomi**;

La procedura di calcolo del punteggio finale di ogni singolo sito non può essere applicata se non sono presi in considerazione almeno i seguenti indicatori:

- **in1** : materiale costituente gli affioramenti rocciosi contenenti amianto;
- **in2 :** presenza di affioramenti entro 50 m da area abitata o da area con frequenza abituale;
- **in4** : estensione degli affioramenti contenenti amianto.

Qualora alcuni degli altri indicatori non siano disponibili, il calcolo è effettuato attribuendo a questi ultimi il valore minimo riportato nella tabella dell'Allegato 3 al presente documento.

Per quanto riguarda l'indicatore in6 "dati epidemiologici riferiti a casi di mesoteliomi", sono da considerare esclusivamente quelli correlabili alla residenzialità del soggetto, sulla base di appositi accertamenti.

Devono inoltre essere compilate le seguenti voci:

- **ID\_Unità:** contenente il codice che rende univoca la scheda di valutazione;
- **Provincia**;
- **Comune**;
- **Indirizzo:** possibilmente inserendo all'interno dello stesso campo la Via/Viale/Piazza, numero civico, CAP;
- **Proprietà:** Persona fisica o giuridica o Ente intestatario del sito o altro soggetto interessato;
- **Categoria:** 3. Presenza naturale;
- **Tipologia:**
	- Cava Attiva
	- Cava dismessa
	- Ex miniera
	- Affioramento
	- Altro;
- **Descrizione sito:** Fornire una descrizione il più possibile dettagliata del sito e del suo utilizzo passato ed attuale. Segnalare anche l'eventuale presenza di impianti, linee produttive, attività varie all'interno del sito.
- **Estensione sito** (mq);

# **Esistenza di informazioni ed indagini ambientali: rilevamento geologico, analisi di aria, acqua e suolo, etc.;**

**Vincoli:** Segnalare la presenza di vincoli ambientali, naturalistici, aree a rischio, SIC/ZPS, etc..

Andranno altresì inseriti ulteriori dati che consentiranno di avviare e/o gestire le attività di bonifica:

- **Effettiva estensione degli affioramenti contenenti amianto (m2);**
- **Data di dismissione:** per attività estrattive etc.;
- **Stato della bonifica** (A = non bonificato; B= parzialmente bonificato, C = totalmente bonificato). Per parzialmente bonificato si intende un sito in cui non vi è stata la totale rimozione della presenza di amianto;
- **Tipo di intervento**;
- **Costi totali stimati dell'intervento\***;
- **Fondi locali/regionali assegnati**;
- **Stima dei fabbisogni finanziari**;
- **Punteggio Mappatura.**

\*In caso di interventi di bonifica multipli, ad esempio incapsulamento e rimozione, andranno quantificati separatamente i costi dei singoli interventi.

Per quanto riguarda la parte cartografica vanno allegati gli shapefile relativi alla localizzazione e perimetrazione secondo il seguente formato: WGS84 - UTM Fuso 32. Sulla banca dati sono predisposti due campi:

- $-$  **Coordinata X**  $(**)$
- **Coordinata Y** (\*\*)

(\*\*) Centroidi delle unità mappate secondo il formato WGS84 UTM Fuso 32.